# **QGIS Application - Bug report #20749 Attribute form is out of sync with Source fields**

*2018-12-07 12:21 PM - Saber Razmjooei*

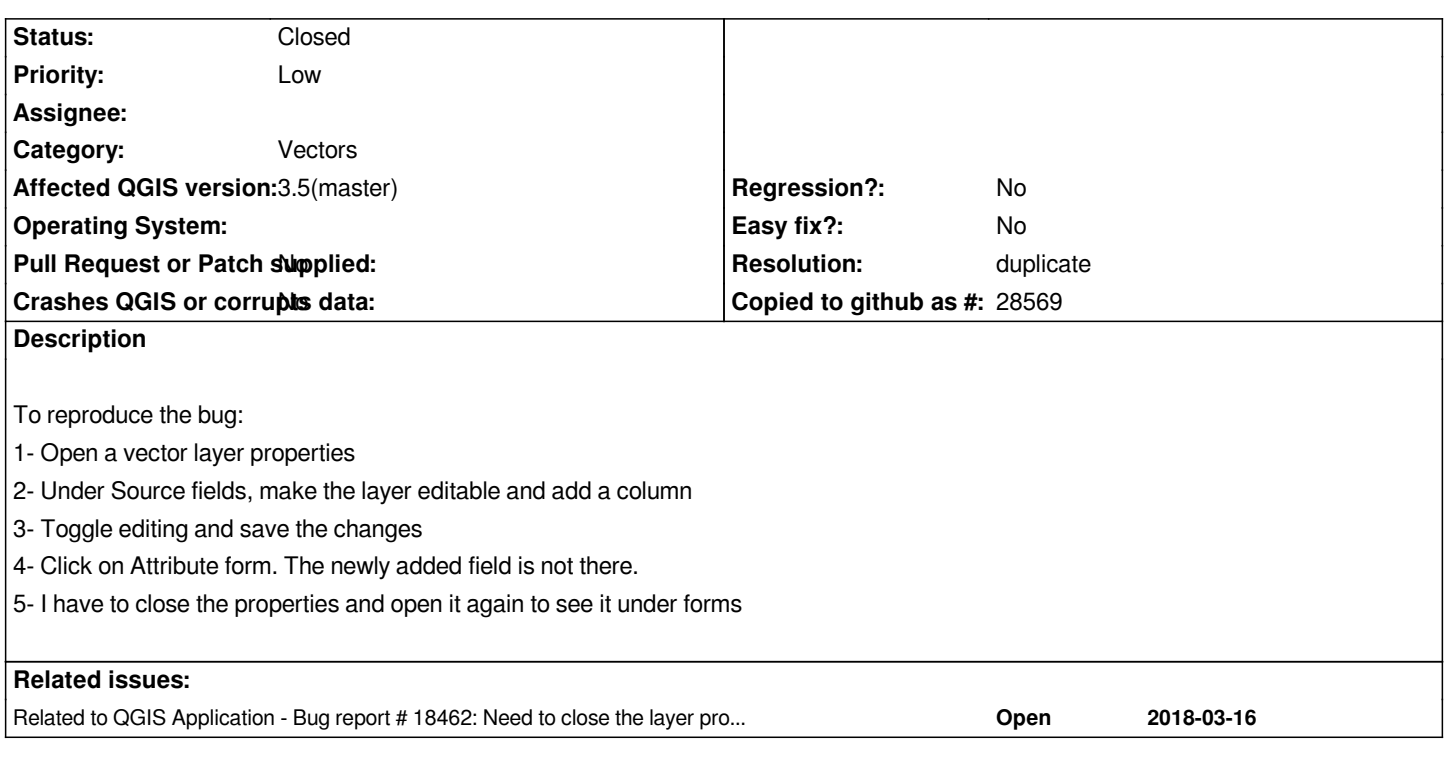

#### **History**

## **#1 - 2018-12-07 12:53 PM - Harrissou Santanna**

*- Related to Bug report #18462: Need to close the layer properties dialog before a newly created field appears in Attribute form added*

#### **#2 - 2018-12-07 12:54 PM - Harrissou Santanna**

*Actually, it's more a duplicate than related. Right?*

#### **#3 - 2018-12-07 12:55 PM - Giovanni Manghi**

*- Status changed from Open to Feedback*

### **#4 - 2018-12-07 07:06 PM - Saber Razmjooei**

*- Resolution set to duplicate*

*- Status changed from Feedback to Closed*

*Thanks Harrissou, it's indeed a duplicate.*